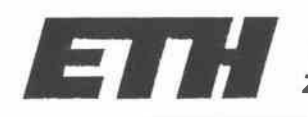

**end Eldgenössiche**<br> **Eldgenössiche**<br> **Ecole polytechnique fédérale de Zurich<br>
Politechnico federale svizzero di Zurigo<br>
Swiss Federal Institute of Technology Zu Zürich <b>Zürich** Swiss Federal Institute of Technology Zurich Ecole polytechnique fédérale de Zurich Politechnico federale svizzero di Zurigo

Institut für Geophysik ETH-Hönggerberg 8093 Zürich zw

Georg F. Schwarz, Emile E. Klingelé, Ladislaus Rybach

# **Aeroradiometrische Messungen in der Umgebung der schweizerischen Kernanlagen**

**Bericht für das Jahr 1990 zuhanden der Hauptabteilung für die Sicherheit der Kernanlagen (HSK)** 

Dezember 1990

### **Inhaltsverzeichnis**

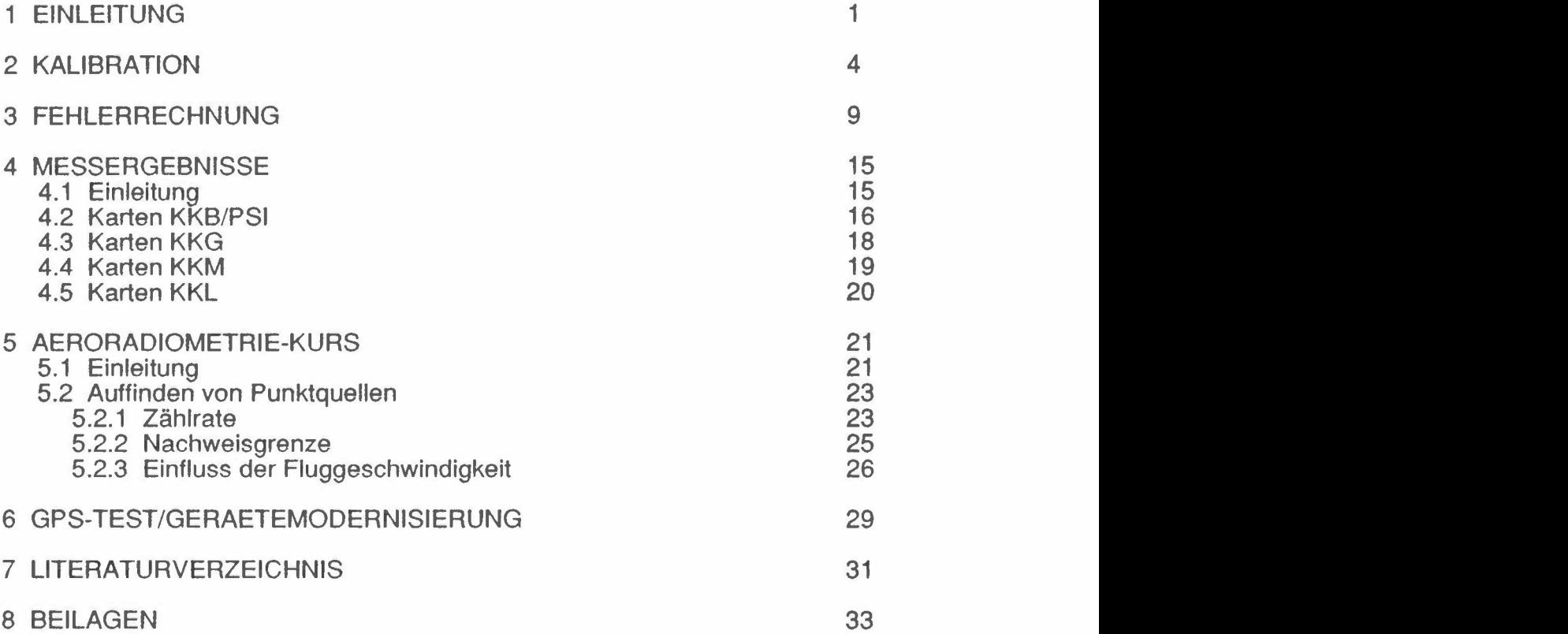

 $\overline{\phantom{a}}$ 

## Figurenverzeichnis

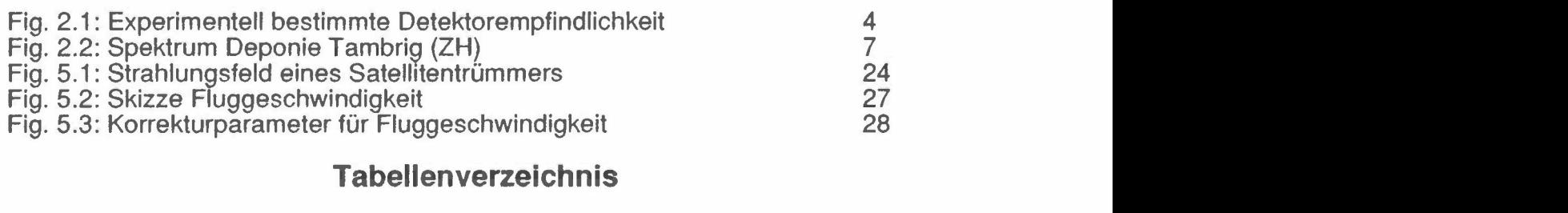

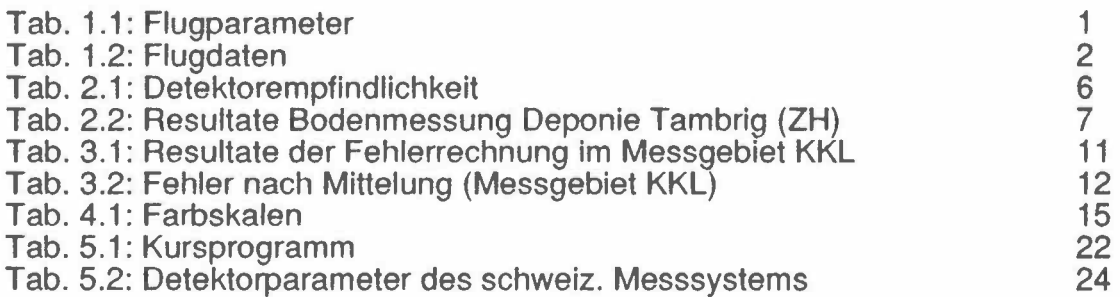

### **1 EINLEITUNG**

 $[<sub>m</sub>]$ 

250

250

250

250

Mühleberg

Beznau/PSI

**Leibstadt** 

Gösgen

1989 beauftragte die Hauptabteilung für die Sicherheit der Kernanlagen (HSK) die Forschungsgruppe Geothermik und Radiometrie des Institutes für Geophysik der ETH-Z mit der Durchführung aeroradiometrischer Messungen in der Umgebung der schweizerischen Kernanlagen (Vereinbarung vom 20.6.1989). Mit jährlich stattfindenden Helikopterflügen wird die Umgebung (rund 50 km<sup>2</sup>, vergl. Tabelle 1.1) der Paul **Scherrer-Instituts** schweizerischen Kernkraftwerke und des aerogammaspektrometrisch vermessen. Die zunächst für fünf Jahre vorgesehenen Messungen dienen der Erweiterung der nuklearen Beweissicherung sowie als Vergleichsbasis bei allfälligen Verstrahlungsfällen. Zudem wird die Methodik der aerogammaspektrometrischen Aufnahmen laufend weiterentwickelt.

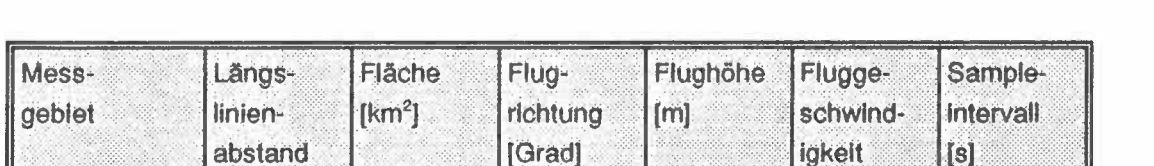

60/240

70/250

40/220

 $0/180$ 

50

35

55

50

 $[m/s]$ 

25

25

25

25

1

 $\mathbf{1}$ 

1

1

100

100

100

100

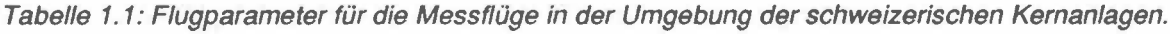

Die Messungen von 1990 erfolgten entlang der selben Flugwege wie 1989 (Schwarz et al., 1989). Das Messgebiet KKL (um das Kernkraftwerk Leibstadt) wurde um drei Fluglinien in südlicher Richtung erweitert, um eine Ueberdeckung mit dem Messgebiet KKB/PSI (um das Kernkraftwerk Beznau und das Paul Scherrer Institut) zu erreichen. Ausserdem wurden die Fluglinien 29 bis 11 des Messgebiets KKB/PSI ostwärts um rund 3 km verlängert. Im weiteren wurden in jedem Messgebiet zwei Querlinien zu Kontrollzwecken vermessen.

Die Messungen in der Umgebung der Kernanlagen wurden wiederum mit einem Ecureuil-Helikopter der Firma Heliswiss AG (Belp/BE) in der Zeit vom 24.8.90 bis zum 10.9.90 durchgeführt. Die genauen Flugdaten sind in Tabelle 1.2 zusammengestellt. Für die Vermessung der insgesamt 875 km Messstrecke und der Kalibrationsflüge wurden insgesamt 1299 Flugminuten benötigt.

| Mess-<br>gebiet | Betriebs-<br>zustand | Flug-<br>nummer | Flug-<br>linien | Datum   | Eff.<br><b>Messzeit</b><br>[s] | Flug-<br>strecke<br>[km] |
|-----------------|----------------------|-----------------|-----------------|---------|--------------------------------|--------------------------|
| Mühleberg       | abgestellt           | 9020            | 16-29           | 27.8.90 | 9100                           | 225                      |
|                 | abgestellt           | 9021            | $1 - 13$        | 29.8.90 |                                |                          |
|                 | abgestellt           | 9023            | $14 - 15$       | 4.9.90  |                                |                          |
| Leibstadt       | am anfahren          | 9022            | $1 - 21$        | 4.9.90  | 5000                           | 150                      |
| Beznau/PSI      | in Betrieb           | 9026            | 24-29           | 5.9.90  | 10600                          | 300                      |
|                 | in Betrieb           | 9032            | $10 - 23$       | 10.9.90 |                                |                          |
|                 | in Betrieb           | 9033            | $1-9$           | 10.9.90 |                                |                          |
| Gösgen          | in Betrieb           | 9024            | $1 - 16$        | 5.9.90  | 7700                           | 200                      |
|                 | in Betrieb           | 9025            | 17-29           | 5.9.90  |                                |                          |
| Eich-           |                      | 9018            | Kosmik          | 24.8.90 | 5100                           |                          |
| flüge           |                      | 9023            | Steigflug       | 4.9.90  |                                |                          |
|                 |                      | 9033            | Tambrig         | 10.9.90 |                                |                          |

Tabelle 1.2: Zusammenstellung der Flugdaten 1990

Der vorliegende Bericht fasst die Messresultate des Jahres 1990 zusammen. Neu enthält der Bericht Karten, welche den Vergleich der Messresultate von 1989 und 1990 ermöglichen (Differenz-Karten). Bei der Kartierung konnte mit Farbwertkarten (Raster-Elemente 125 m x 125 m, Massstab 1:50'000) eine anschauliche Präsentation der Messwerte erreicht werden. Sie erlaubt die einheitliche Einfärbung von Kartenabschnitten mit ähnlicher Radioaktivität. Die dafür angeschaffte Software (ATI-CAD, Geopack Systems lnc./USA) wurde in das bestehende Software-Paket (GAMERO, Schwarz, 1989) integriert.

Besondere Aufmerksamkeit wurde der Kalibrierung der Messapparatur geschenkt. Für die Umrechnung der Aerogammaspektrometrie-Messwerte (cps) in nuklidspezifische Bodenaktivität (Bq/kg) wurden aufgrund von in-situgammaspektrometrischen Bodenmessungen in der Umgebung des KKB/PSI Eichfaktoren bestimmt. Weitere Arbeiten in dieser Richtung wären sehr erwünscht (zusätzliche Messpunkte). Ferner wurden über der Deponie Tambrig/ZH, wo 1986 Klärschlamm mit Tschernobyl-Cäsium abgelagert wurde, spezielle Messungen

durchgeführt (Steigflüge). Es wäre auch hier erwünscht, noch weitere diesbezügliche Messungen in Gelände mit erhöhten Cs<sup>137</sup>-Aktivitäten durchzuführen (z.B. in der Magadino-Ebene/TI). Ausserdem wurde eine Fehlerabschätzung durchgeführt.

Erstmals wurde ein Einführungskurs in die aerogammaspektrometrische Mess- und Auswertetechnik für zwölf Mitarbeiter von verschiedenen Bundesstellen (Hauptabteilung für die Sicherheit der Kernanlagen ( HSK), Sektion Nationale Alarmzentrale (SNAZ), Paul Scherrer Institut (PSI) und Sektion zur Ueberwachung der Radioaktivität (SUeR)) durchgeführt. Der Kurs wurde vom Institut für Geophysik der ETHZ in Zusammenarbeit mit der SNAZ organisiert und fand in der Zeit vom 14.-18.5.1990 in Dübendorf und auf dem Flugplatz Alpnach/OW statt. ln Zusammenhang mit diesem Kurs wurden auch einige Untersuchungen zum Gamma-Strahlungsfeld von Punktquellen und über ihre Detektierbarkeit mittels Aeroradiometrie vorgenommen (Siehe Kapitel 5.2).

Zur Erhöhung der Positionierungsgenauigkeit wurden erste Tests im Gelände mit einem satellitengestützten Positionierungssystem (Global Positioning.System, GPS) realisiert. Sie verliefen erfolgreich. 1991 wird die Messapparatur mit einem GPS-System ausgerüstet.

Für den Ersatz der bestehenden, veralteten Registrier-Einheit wird als neue Entwicklung eine getrennte Registrierung und Verarbeitung der Spektren der einzelnen Nal-Detektoren mittels eines PC vorgeschlagen. Die Zuverlässigkeit und Aussagekraft aerogammaspektrometrischer Messungen kann so wesentlich gesteigert werden.

### **2 KALIBRATION**

Die Empfindlichkeit (sensitivity) des Detektors wird für die Umrechnung der gemessenen, detektorspezifischen Zählrate in definierte Einheiten (wie Dosis oder Radionuklidkonzentrationen) benötigt. Im letztjährigen Bericht (Schwarz et al., 1989) wurde eine Methode vorgestellt, wie die Detektorempfindlichkeit anhand des modellierten Gammaflusses (Lovborg et al., 1972) und der Detektorausbeute-Kurve bestimmt werden kann.

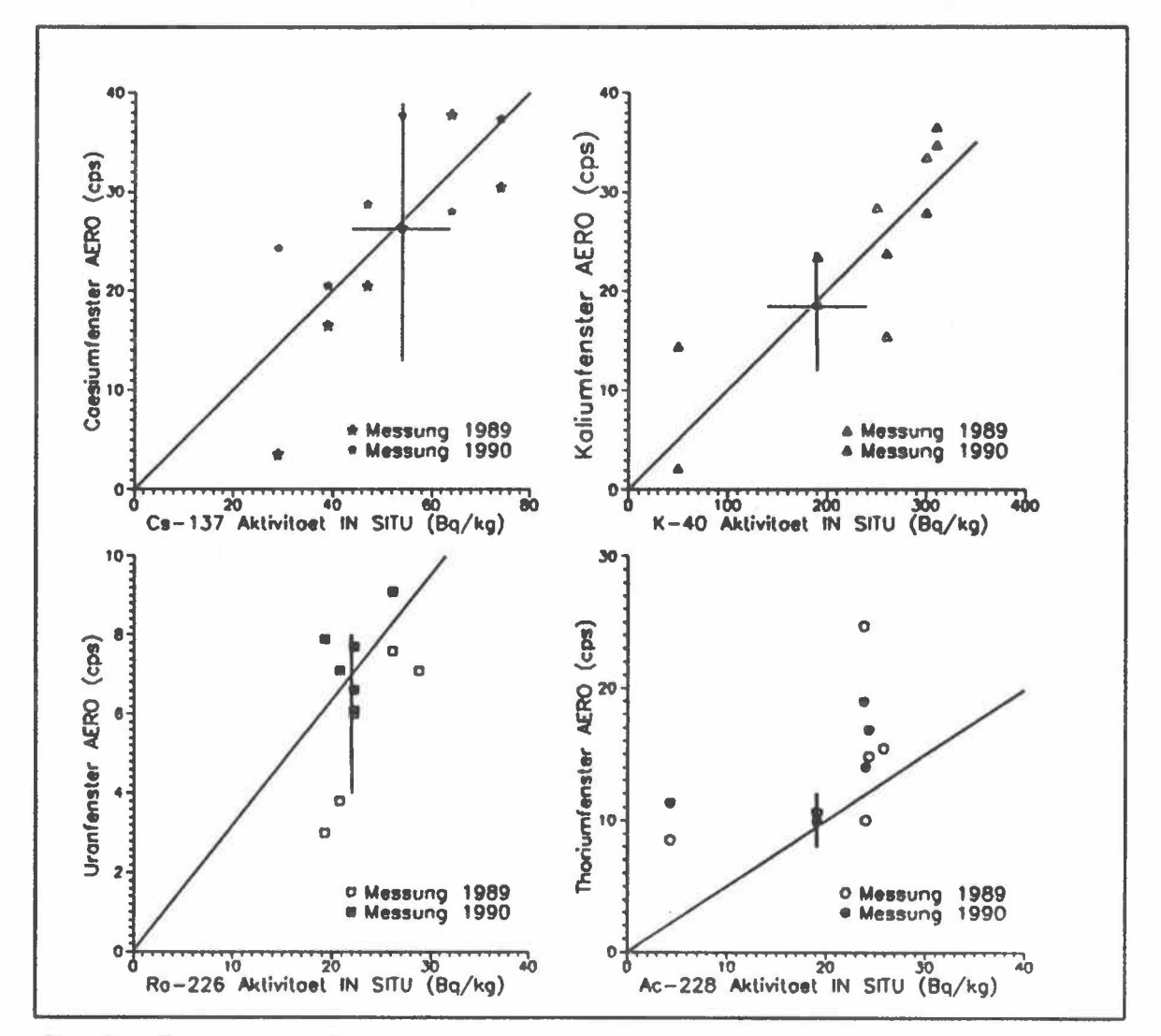

Figur 2.1 : Experimentelle Bestimmung der Detektorempfindlichkeit (Flughöhe 100 m)

Um die Resultate der aeroradiometrischen Messungen zu bewerten wurden bei verschiedenen Punkten um das Kernkraftwerk Beznau resp. das Paul Scherrer Institut (PSI) Bodenmessungen mittels in-situ-Gammaspektrometrie durchgeführt (Leupin, 1990 und Murith et al., 1990). Mit Hilfe solcher Messungen lässt sich der Radioisotopgehalt des Untergrunds lokal relativ genau bestimmen (+/-20%). Aus diesen Bodenmessungen ergibt sich eine weitere Möglickeit, die Detektorempfindlichkeit experimentell zu ermitteln.

Von den insgesamt zehn am Boden gemessenen Punkten konnten sechs (Punkte 2, 3, 4, 5, 7 und 8, Punktbezeichnung gemäss Leupin, 1990) für die Detektorempfindlichkeits-Bestimmung verwendet werden. Die Messpunkte 1 und 6 werden durch die Direktstrahlung der Abfallager im PSI beeinflusst. An den Standorten 9 und 1 O werden die aeroradiometrischen Messungen durch den Einfluss der Wasserfläche der Aare erniedrigt. ln Figur 2.1 sind die aus der Luft gemessenen Zählraten gegen die in-situ-gammaspektrometrisch bestimmten Untergrundsaktivitäten für das Cäsium-, Kalium-, Uran- und Thoriumfenster aufgetragen. Die Angaben verstehen sich dabei jeweils auf Bq des angegebenen Radioisotops pro kg Boden, bei homogener lsotopenverteilung.

Das Verhältnis der aeroradiometrischen Zählrate zur Bodenaktivität ergibt die Detektorempfindlichkeit in Flughöhe. ln 100 m Höhe werden somit im Cäsiumfenster 50 cps pro 100 Bq/kg  $Cs^{137}$ , im Kaliumfenster 10 cps pro 100 Bq/kg K<sup>40</sup>, im Uranfenster 31 cps pro 100 Bq/kg Bi<sup>214</sup> und im Thoriumfenster 63 cps pro 100 Bq/kg Tl<sup>208</sup> registriert (Mittelwerte der sechs Messungen). Die Steigung der Geraden in Figur 2.1 stellt die theoretisch bestimmte Detektorempfindlichkeit der einzelnen Energiefenster dar.

Die Detektorempfindlichkeit in 1 m Höhe über Grund kann mit folgender Formel abgeschätzt werden:

| $z = \frac{1}{C \cdot E_2(h \cdot \mu_a)}$ | $I \cdot E_2(\mu_a)$                      | (2.1)         |
|--------------------------------------------|-------------------------------------------|---------------|
|                                            | Detektorempfindlichkeit in 1 m über Grund | [cps-kg/Bq]   |
|                                            | Zählrate der aeroradiometrischen Messung  | [cps]         |
| С                                          | Radioisotopkonzentration des Untergrunds  | [Bq/kg]       |
| h                                          | Flughöhe                                  | [m]           |
| $\mu_{\bullet}$                            | Abschwächungskoeffizient der Luft für     |               |
|                                            | das betrachtete Isotop                    | $\text{Im}^1$ |
| $\mathsf{E}_2$                             | Exponentielles Integral 2. Ordnung        |               |

Tabelle 2.1 : Theoretisch und experimentell bestimmte Detektorempfindlichkeit in 1 m Höhe über Grund.

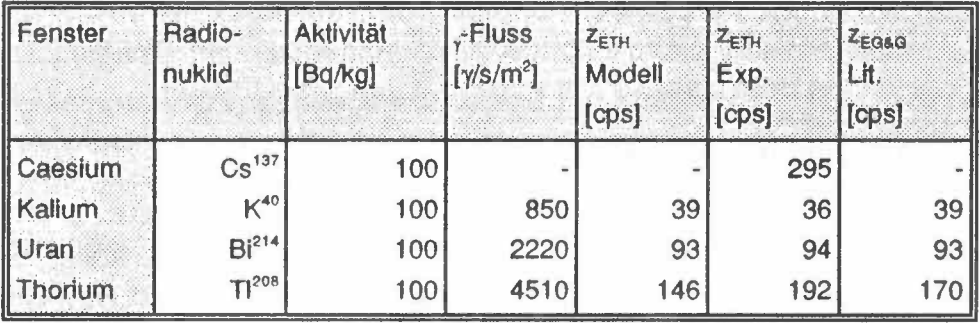

Wie aus Tabelle 2.1 ersichtlich ist, weisen die experimentell bestimmten Detektorempfindlickeiten (z<sub>ETH</sub>-Exp.) eine recht gute Uebereinstimmung mit den theoretisch hergeleiteten Werten (z<sub>ETH</sub>-Modell) auf. Die Vergleichswerte in der letzten Kolonne stammen von Messungen des Detektorherstellers mit einem Messsystem gleichen Typs (EG&G Geometrics, 1980).

Zusätzlich zu den beschriebenen Messungen in der Umgebung des PSI wurde im Juli 1990 noch eine weitere in-situ-gammaspektrometrische Bodenmessung sowie Messungen an Bodenproben in der Kehrichtdeponie Tambrig/ZH durchgeführt (Murith et al., 1990). Auf einem kleinen Hügel neben der eigentlichen Kehrichtdeponie wurde Klärschlamm aus der Zeit von Mitte Mai 1986 (Tschernobyl) abgelagert. Die 20 cm dicke Schicht mit einer lateralen Ausdehnung von rund 10 m x 15 m weist erhöhte Cs<sup>137</sup>- und Cs<sup>134</sup>-Aktivitäten auf. Am 10. September 1990 wurden an derselben Stelle vier aeroradiometrische Messungen in 15 m, 30 m, 61 m und 92 m

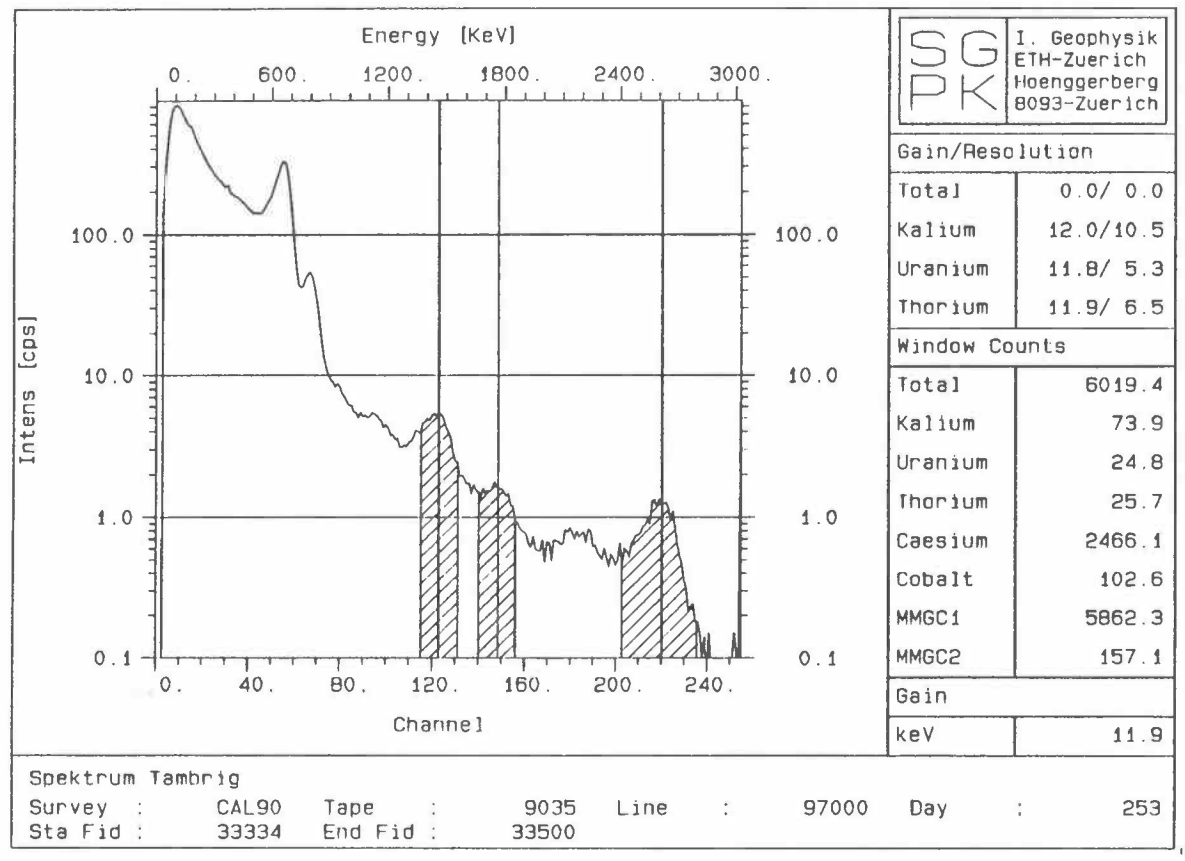

Figur 2.2 : Spektrum Deponie Tambrig (ZH)

(50 ft, 100 ft, 200 ft und 300 ft) Höhe über Grund von je 120 s Dauer durchgeführt. In Figur 2.2 ist das Spektrum der Messung aus 15 m Höhe dargestellt. Sowohl die Cs<sup>137</sup>-Linie bei 660 keV als auch die Cs<sup>134</sup>-Linie bei 800 keV sind deutlich erkennbar.

Zusätzlich zu den Messungen aus der Luft wurde auch eine weitere Messung am Boden durchgeführt. Diese Daten lassen sich direkt mit den Resultaten der insitu-gammaspektrometrischen Messung vergleichen. Zusammen mit den vorgängig bestimmten Detektorempfindlichkeit (z<sub>ETH</sub>-Exp.) ergaben sich folgende Ergebnisse:

| <b>Nuklid</b>                                 | Aktivität<br>(Aero)<br>[Bq/kg] | Aktivität<br>(In situ)<br>[Bq/kg] | Aktivität<br>(Bodenproben)<br>[Bq/kg] |
|-----------------------------------------------|--------------------------------|-----------------------------------|---------------------------------------|
| $\text{Cs}^{137}$                             | 850                            | 710                               | 760                                   |
| K <sup>40</sup>                               | 117                            | 70                                | 62                                    |
| Bi <sup>214</sup> (Ra <sup>226</sup> )        | 14                             | 30                                | 33                                    |
| $\int$ Ti <sup>208</sup> (Ac <sup>228</sup> ) | 12 <sub>2</sub>                | 8                                 |                                       |

Tabelle 2.2 : Resultate der Bodenmessung auf der Deponie Tambrig (ZH) vom 10.9.1990.

Die Ausdehnung der kontaminierten Schicht (10 m x 15 m), ist relativ klein. Ausserdem sind die Ablagerungen nicht horizontal. Mit zunehmender Flughöhe machen sich die Abweichungen vom idealen Halbraum (für den die Umrechnungsfaktoren bestimmt wurden) immer stärker bemerkbar, sodass eine Abnahme der aeroradiometrisch bestimmten Bodenaktivität mit zunehmender Flughöhe erkennbar ist. Der Beitrag des Cs<sup>137</sup> ist jedoch auch aus grösserer Flughöhe deutlich sichtbar.

Für die Kartierung der künstlichen Radioaktivität hat sich besonders der sogenannte MMGC-Ratio (Man Made Gross Count Ratio) bewährt (Hoover, 1988). Dabei wird die Tatsache ausgenützt, dass die häufigen künstlichen Radionuklide nur bei Gammaenergien unterhalb von 1400 keV (Cs<sup>137</sup> bei 660 keV, Cs<sup>134</sup> bei 800 keV, Co<sup>60</sup> bei 1170 keV und 1330 keV usw.) strahlen, die natürlichen Radioisotopen jedoch auch Gammaquanten höherer Energie aussenden (K<sup>40</sup> bei 1460 keV, Bi<sup>214</sup> bei 1765 keV, Tl<sup>208</sup> bei 2615 keV usw.). Das Verhältnis von Tiefenergieanteil (MMGC1) zu Hochenergieanteil (MMGC2) eines Spektrums entspricht also dem Verhältnis von künstlicher zu natürlicher Radioaktivität  $(V_{M\text{MGC}})$ .

Der MMGC-Ratio reagiert sehr empfindlich auf künstliche Radioaktivität. lm Normalfall beträgt er etwa 400%. Ueber der Deponie Tambrig wurde in einer Flughöhe  $\sqrt{2}$  von 15 m (50 ft) ein MMGC-Ratio $\sqrt{2}$  von 1650% gemessen. Selbst in 92 m (300 ft) Höhe war er mit 600% deutlich erhöht.

### **3 FEHLERRECHNUNG**

Radiometrische Messungen sind einer grossen statistischen Streuung unterworfen. Der Gesamtfehler setzt sich aus einer Vielzahl von Quellen zusammen. Die vier wichtigsten sind:

- **Fehler der Messung:** Die Werte von Einzelmessungen sind poissonverteilt. Auch eine Messung mit einem perfekten Messgerät wird einen Fehler, der gleich der Wurzel des Messwertes ist, aufweisen. Der relative Fehler kann besonders bei niedrigen Zählraten eine beträchtliche Grösse annehmen.
- **Ungenau bestimmte Korrekturfaktoren:** Die Korrekturfaktoren werden meist mit Hilfe radiometrischer Messungen experimentell bestimmt und sind deshalb mit Fehlern behaftet.
- **Vereinfachte Korrekturverfahren:** Bei der Herleitung der Korrekturen werden Vereinfachungen getroffen, die in Realität nicht erfüllt sein müssen. So wird beispielsweise bei den Normalisierungs-Korrekturen eine homogene Aktivitätsverteilung vorausgesetzt. Andere Störgrössen wie z.B. die Bodenfeuchtigkeit oder Beiträge des atmosphärischen Radons werden überhaupt nicht korrigiert.
- **Systematische Fehler:** Systematische Fehler können z.B, bei Störungen im Messsystem auftreten.

Der Messfehler sowie der Einfluss ungenau bestimmter Korrekturfaktoren können mit der Fehlerfortpflanzungsgleichung bestimmt werden. Der durch vereinfachte Korrekturverfahren eingeführte Fehler lässt sich nur ungefähr abschätzen, weil die relevanten Parameter im allgemeinen unbekannt sind. Systematische Fehler können ebenfalls nicht quantifiziert werden. Trotzdem liefert der mit der Fehlerfortsetzungsgleichung berechnete Präzisions-Fehler (precision error) Hinweise über die Datenqualität. Falls Daten bereits mit dem Präzisions-Fehler inadäquat sind, werden sie mit dem grösseren absoluten Fehler erst recht unbrauchbar sein.

Für die Herleitung der Fehlerfortsetzungsgleichung wird die Korrekturformel in Matrixschreibweise verwendet. Darin sind sämtliche Korrekturen, die an aeroradiometrischen Daten durchgeführt werden, zusammengefasst:

$$
\vec{I}_{corr} = \mathbf{N} \cdot [\mathbf{S} \cdot (\vec{I}_{raw} - \vec{I}_B) - \vec{I}_A]
$$
\n(3.1)

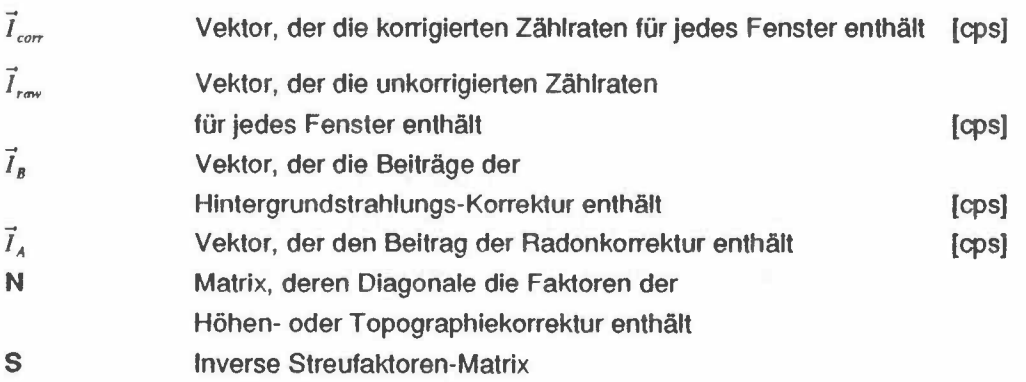

Der Fehler der korrigierten Messung beträgt gemäss Purvance et al. (1983):

$$
\overrightarrow{\Delta I}_{corr} = \sqrt{\mathbf{M}_1 \cdot [\mathbf{M}_2 \cdot (\overrightarrow{I}_{raw} + \overrightarrow{I}_B) + \mathbf{M}_3 \cdot \overrightarrow{V}_1 + \overrightarrow{I}_A] + \mathbf{M}_4 \cdot \overrightarrow{V}_2}
$$
(3.2)

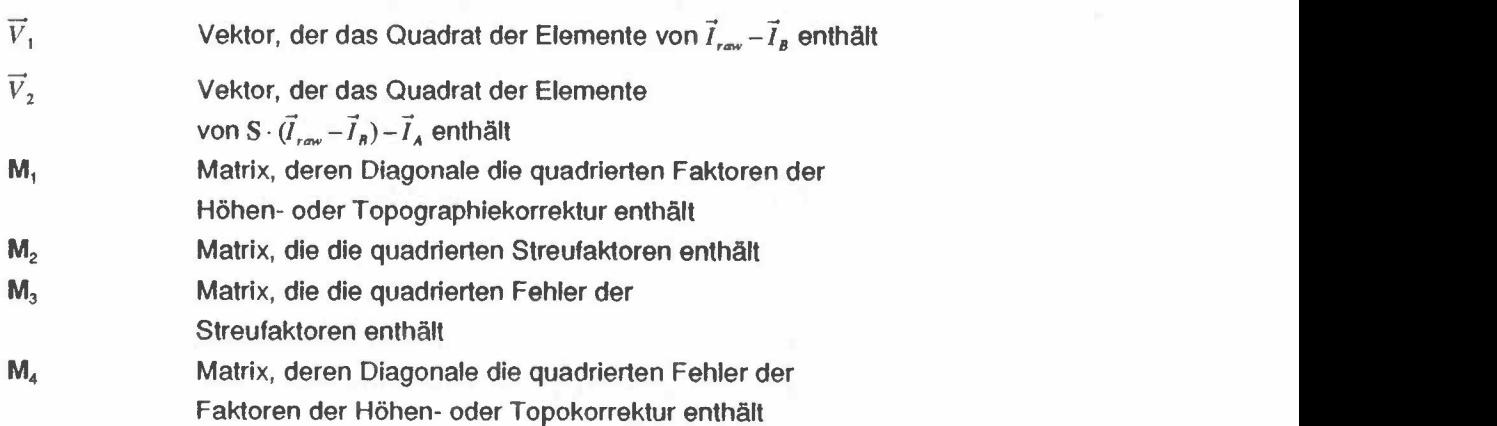

In der Praxis wird statt der vollständigen Fehlerfortsetzungsgleichung oft auch mit einer empirischen Näherungsformel gearbeitet. Nach EG&G Geometrics (1980) kann der Fehler der korrigierten Messung auch mit folgender Formel angegeben werden:

$$
\Delta I_{corr} = 1.5 \cdot \sqrt{I_{corr} + \sum |I_{CT}|} \tag{3.3}
$$

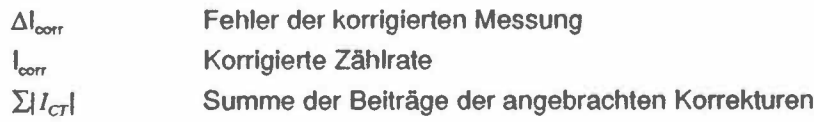

Bei der Standard-Auswertung wird diese Näherungsformel für die Fehlerberechnung herangezogen. Um die Formel 3.3 zu überprüfen, wurde die Fehlerrechnung mit beiden Methoden an einem typischen Zahlenbeispiel aus dem Messgebiet in der Umgebung des Kernkraftwerks Leibstadt (Messgebiet KKL), durchgeführt. Die Resultate der Berechnungen sind in der Tabelle 3.1 zusammengestellt.

Tabelle 3.1 : Zusammenstellung der Resultate der Fehlerrechnung für eine typische Einzelmessung (Messgebiet KKL).

| Fenster           | loorr<br>[cps] | Ω<br>corr<br>Formel 3.2<br>[ <sub>cps</sub> ] | $\Delta I_{\rm corr}$<br>Formel 3.3<br>[cps] |
|-------------------|----------------|-----------------------------------------------|----------------------------------------------|
| Total             | 569            | 44                                            | 42                                           |
| Cásium            | 36             | 23                                            |                                              |
| <b>Kobalt</b>     | 11             | 13                                            | 12                                           |
| Kallum            | 32             | 9                                             |                                              |
| Uran              | 9              | 5                                             | 6                                            |
| Thorium           | 15             | 5                                             |                                              |
| MMGC1             | 459            | 38                                            | 38                                           |
| MMGC <sub>2</sub> | 97             | 15                                            | 15                                           |

Fehler von Einzelmessungen sind, wie erwartet, vor allem in Fenstern mit niedrigen Zählraten sehr gross, wobei beide Berechnungsmethoden vergleichbare Resultate liefern. Wie aus der Formel 3.3 ersichtlich ist, tragen auch die angebrachten Korrekturen beträchtlich zum Fehler einer Messung bei. Während der relative Beitrag der Korrektur der Hintergrundstrahlung (Kosmos und Helikopter) und der Höhenkorrektur für alle Fenster ungefähr gleich gross ist, sind bei der Korrektur der Streuung und der spektralen Fremdbeiträge grosse Unterschiede zwischen den einzelnen Fenstern feststellbar. Der Einfluss von Streuung und spektralen Fremdbeiträgen macht sich vor allem bei den Fenstern im tieferen Energiebereich des Spektrums bemerkbar. Aus diesem Grund weisen Kobalt- und Cäsiumfenster die grössten Fehler auf.

Radiometrischen Karten stellen im allgemeinen keine Einzelwerte dar. Durch die Rasterung der Daten wird über mehrere Messwerte gemittelt. Für Detailkarten (wie im Beispiel des Messgebietes KKL) wird eine Rasterweite von 125 m gewählt. Der Messpunktabstand beträgt rund 25 m. Jedem Rasterpunkt wird somit der Mittelwert von fünf Einzelmessungen zugewiesen. In Tabelle 3.2 sind die relativen Fehler von Einzelmessungen und der Mittelwerte zusammengestellt.

| Fenster       | Relativer    | Relativer   |
|---------------|--------------|-------------|
|               | Fehler einer | Fehler nach |
|               | Einzel-      | Mittelung   |
|               | messung      | von fünf    |
|               |              | Messwerten  |
|               | [%]          | [%]         |
| Total         | 8            | 4           |
| <b>Cäsium</b> | 64           | 28          |
| Kobalt        | 118          | 55          |
| Kalium        | 28           | 13          |
| <b>Uran</b>   | 56           | 22          |
| Thorium       | 33           | 13          |
| MMGC1         | 8            | 4           |
| MMGC2         | 15           |             |

Tabelle 3.2 : Zusammenstellung der relativen Fehler nach Mittelung mehrerer Einzelmessungen am Beispiel des Messgebietes KKL.

Selbstverständlich nimmt der Fehler mit zunehmender Bodenaktivität (und damit zunehmender Zählrate) ab. Während beispielsweise bei einer tiefen Cs<sup>137</sup>-Bodenaktivität von 30 Bq/kg noch mit einem Fehler von 50% gerechnet werden muss, reduziert sich der Fehler bei einer Aktivität von 65 Bq/kg (Mittelwert in der Umgebung der Kernanlagen) auf rund 30%. Bei höheren Bodenaktivitäten sind die Fehler noch kleiner (100 Bq/kg rund 20%, 200 Bq/kg rund 10%).

Bis jetzt wurden nur Fehler der Zählrate behandelt. Bei der Konversion der aus der Luft registrierten Zählrate in die entsprechende Bodenaktivität muss mit zusätzlichen Störeffekten gerechnet werden. Ueber Wald wird wegen der zusätzlichen Absorption der Bodenstrahlung durch die Bäume eine geringere Zählrate gemessen als über waldlosen Gebieten mit vergleichbarer Bodenaktivität. Die Abschwächung durch Wald beträgt ungefähr 5% bis 25% (Kogan et al., 1969). Auf der T otalintensitäts-Karte des Gebietes um das KKW Beznau und das PSI ist die lntensitätsverminderung durch Wald gut ersichtlich (siehe Kapitel 8, Beilagen 2 und 3). Bodenfeuchtigkeit und Regen beeinflussen die Messungen ebenfalls. Das zusätzliche Wasser vergrössert die Dichte des Bodens und damit die Selbstabsorption. Nach Kogan et al. ( 1969) können die Messwerte durch die Bodenfeuchtigkeit um 5% bis 10% vermindert werden. Dieser Effekt ist besonders störend weil die Bodenfeuchtigkeit zeitlichen Schwankungen unterworfen ist.

Sollen Messungen aus der Luft mit Bodenmessungen verglichen werden, so muss bei der Interpretation auch der räumlich unterschiedliche Einflussbereich der Messmethoden berücksichtigt werden. Eine aeroradiometrische Messung bestimmt die mittlere Aktivität über einem Gebiet von 300 mx 300 mx 30 cm. Eine in-situgammaspektrometrische Bodenmessung hingegen deckt ein Gebiet von  $10 \text{ m} \times 10 \text{ m} \times 30 \text{ cm}$  ab.

Auf den Karten von 1989 ist eine fluglinienparalelle Erniedrigung der Zählraten ("Banding") zu erkennen (siehe Beilage 2). Dieser Effekt ist bei den diesjährigen Messungen nur sekundenweise aufgetreten. Der Vergleich der beiden Jahre hat gezeigt, dass die Erniedrigung der Zählrate genau 25% beträgt. Dies lässt den Schluss zu, dass einer der vier Detektor-Kristalle während der Messungen zeitweise ausgefallen war. Deshalb wurden die entsprechenden Zonen der 89'er Daten um 33% angehoben und neu verarbeitet. Wie aus Beilage 3 ersichtlich ist, kann so das "Banding" eliminiert und eine gute Uebereinstimmung mit den diesjährigen Resultaten (Beilage 4) erreicht werden. Die Resultate der Kalibration wurden jedoch durch den Kristall-Ausfall nicht beeinflusst da sich alle Bodenmessungen in einem nicht betroffenen Gebiet befinden. Auch der MMGC-Ratio wird durch den Ausfall nicht beeinflusst.

Der Vergleich mit den letztjährigen Resultaten erlaubt auch eine erste Abschätzung der Reproduzierbarkeit aeroradiometrischer Messungen. Es hat sich gezeigt, dass die relative Aktivitätsverteilung gut reproduzierbar ist. Die Resultate (Total-Fenster) weisen jedoch einen über das ganze Messgebiet in etwa konstante Abweichung von 5% bis 20% auf. Der Grund für diese Abweichung könnte in der von Jahr zu Jahr unterschiedliche Bodenfeuchtigkeit zur Zeit der Ueberflüge, Fluktuationen im Radongehalt der Atmosphäre, unvollständigen Korrekturen sowie systematischen

Messfehlern (Energiekalibration, Drift) liegen. Die jährlichen Abweichungen der Verhältnisdaten sind, weil sie von den Störeffekten weniger stark beeinflusst werden, in allen Messgebieten im Mittel kleiner als 5% (Vergleiche Beilagen 5,13,18 und 23).

### **4 MESSERGEBNISSE**

### 4.1 Einleitung

Die dargestellten Werte wurden durch die Ausführung sämtlicher in Schwarz et al., 1989 beschriebenen Korrekturen berechnet. Der Ausbau des Datenerfassungssystems (Bildauswerte-Programm, RTI-CAD, Geopack Systems Inc./USA und Farbdrucker) ermöglichte die Umstellung der Kartendarstellung auf Farbwertkarten. Für die bisher verwendete Isolinien-Darstellung mussten die Daten relativ stark geglättet werden, was sich durch eine Vergrösserung und Verflachung starker Spitzenwerte bemerkbar machte.

Die Kartendarstellungen der Resultate erfolgen einheitlich im Massstab 1:50'000 in schweizerischen Landeskoordinaten. Ausser für die Flugwegkarten wird für die Darstellung der gemessenen bzw. berechneten Werte eine lineare 24-stufige Farbskala verwendet (blau-grün-gelb-rot -> zunehmende Werte). Die Wertebereiche der Grundfarben sind in der Kartenlegende angegeben. Für jede Darstellungsart werden für alle Standorte die selben Farbskalen verwendet (siehe Tabelle 4.1)

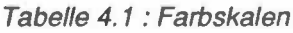

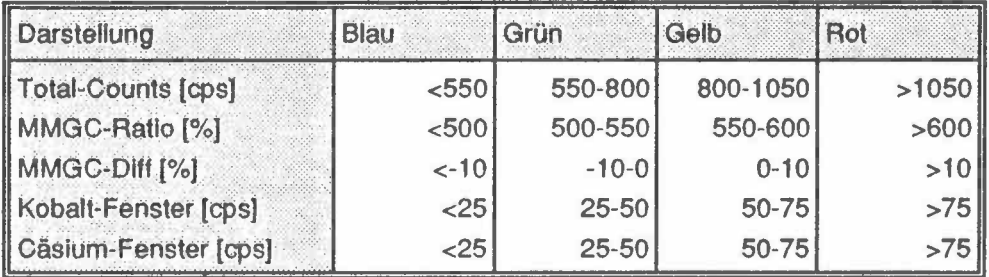

Ferner wird in den Kartenlegenden der Mittelwert, die Standardabweichung sowie Minimum und Maximum aller Daten im Messgebiet aufgeführt.

Wegen der sehr geringen Zählrate (und damit grossen Streuung), die im Kobalt-Fenster registriert wird, treten nach der Spectral-Stripping-Korrektur rechnerisch bedingt, negative Werte auf. Aus programmtechnischen (und physikalischen Gründen) sollten jedoch keine negativen Werte auftreten. 1989 wurden die negativen Werte eliminiert, indem der Kalium-Streufaktor zu niedrig angesetzt wurde. Dadurch waren jedoch die Kobalt-Fenster-Zählraten vom Kaliumgehalt des Untergrunds beeinflusst. Die Auswerte-Programme wurden nun so abgeändert, dass auch negative Werte verarbeitet werden können. Dadurch erreicht man nach der Glättung einen genaueren Mittelwert.

Neu wurde zu jeder Fenster-Karte der entsprechende Fehler berechnet. Werte deren Fehler grösser als 50% sind werden als unsignifikant betrachtet und nicht mehr gezeichnet. Diese Neuerung wirkt sich vor allem im Kobalt-Fenster aus. Die Zählraten im Kobalt-Fenster sind im grössten Teil der Messgebiete zu niedrig, um Aussagen über die Bodenaktivität machen zu können. Dies steht in Uebereinstimmung mit den Resultaten der Bodenmessungen bei denen ebenfalls kein Co<sup>60</sup> festgestellt wurde. Bei der Interpretation der Karten muss beachtet <mark>werden,</mark> dass aus der Anzahl der eingefärbten Pixel nicht auf die Bodenaktivität geschlossen werden kann. Viele eingefärbte Pixel bedeuten nur geringe Fehler z.B. wegen geringer Flughöhe. Nur die Farbe der Pixel gibt die Bodenaktivität an.

Der MMGC-Ratio wird neu in Prozent angegeben. Um die Dynamik der MMGC-Karten besser zum Ausdruck zu bringen wurde jeweils auch eine 3D-Darstellung beigefügt. Die ebenfalls neuen MMGC-Ratio-Differenzen-Karten wurden nach der Formel (V<sub>MMGC89</sub>-V<sub>MMGC90</sub>)/V<sub>MMGC90</sub>\*100 berechnet.

### **4.2 Karten KKB/PSI**

#### **Beilage 1 : Flugwegkarte KKB/PSI**

PSI-West ist mit einem Dreieck, PSI-Ost mit einem gefüllten Dreieck gekennzeichnet. Die Position vom KKB wird durch ein gefülltes Quadrat markiert. Die Symbole kennzeichnen jeweils die Mitte der Areale.

### **Beilage 2: Total-Fenster KKB/PSI 1989, mit "Banding"**

Auf dieser Karte ist die 1989 aufgetretene fluglinienparalelle Erniedrigung der Zählraten ("Banding") zu erkennen. Nordöstlich der Linie 658/264-662/268 und südwestlich der Linie 660/264-664/268 sind die Werte deutlich erniedrigt. Die Erniedrigung ist sehr wahrscheinlich auf den Ausfall eines der vier Detektorkristalle zurückzuführen.

### Bellage 3: Total-Fenster KKB/PSI 1989, "Banding" korrigiert

Durch anheben der betroffenen Gebiete um 33% lässt sich das "Banding" eliminieren. An den Uebergängen zwischen korrigierten und unkorrigierten Gebieten ist keine Stufe mehr erkennbar. Der Aarelauf ist durch niedrige Werte gekennzeichnet.

### **Bellage 4: Total-Fenster KKB/PSI 1990**

Die Messwerte zeigen die gleiche Verteilung wie 1989. Es können keine Abweichungen festgestellt werden, die die Fehlerschranken signifikant übersteigen. Das KKB ist schwach, PSI-Ost und PSI-West sind deutlich zu erkennen.Die grossräumige Variation der Werte korreliert gut mit den Unterschieden in der Vegetation (Wiesen → hoch, Wald und Flüsse  $\rightarrow$  niedrig)

### **Bellage 5: MMGC-Ratlo KKB/PSI**

Die Standorte KKB und PSI treten deutlicher in Erscheinung.

### **Beilage 6: Differenzen-Karte (89-90) MMGC-Ratlo KKB/PSI**

Die Differenzen zwischen den Daten von 1989 und 1990 liegen grossflächig unter 10%. Die grössten Abweichungen wurden südlich des PSI festgestellt.

#### **Beilage 7: 3D-Darstellung des MMGC-Ratlo KKB/PSI**

Dargestellt sind die gleichen Werte wie auf Beilage 5 (Blick nach Südwest). Drei Maxima sind ersichtlich: KKB (links, klein), PSI-Ost (mitte) und PSI-West (rechts). Für die Farbskala wurden die in Tabelle 4.1 aufgeführten Werte verwendet.

### **Beilage 8: Co60-Fenster KKB/PSI**

Dargestellt sind nur Messwerte (Pixel) deren Messfehler kleiner als 50% beträgt. Für die Bodenaktivität im Messgebiet ist nicht die Anzahl der eingefärbten Pixel, sondern ihre Farbe massgebend (vergl. Kapitel 4.1 ). Die Areale des PSI-Ost und PSI-West sind deutlich ersichtlich, nördlich davon auch der Standort des KKB.

#### Beilage 9: Cs137-Fenster KKB/PSI

Auch hier wurden nur Werte dargestellt deren Fehler kleiner als 50% beträgt. Die Areale des PSI-Ost und PSI-West sind deutlich ersichtlich, das KKB tritt nicht in Erscheinung.

### **Beilage 1 O: MMGC-Ratlo KKB/PSI, reduziert**

Die Darstellung hebt die Gebiete mit signifikant erhöhter künstlicher Aktivität hervor. Ohne nennenswerte künstliche Strahlungsbeiträge in den Spektren beträgt der MMGC-Ratio (V<sub>MMGC</sub>) ungefähr 400% bis 450% (bei 100 m Flughöhe). Der maximale Fehler des MMGC-Ratio beträgt etwa 15%. Bei der Darstellung in dieser Beilage wurde deshalb V<sub>MMGC</sub>-520% aufgetragen.

### **4.3 Karten KKG**

### **Beilage 11: Flugwegkarte KKG**

Aus Lärmschutzgründen wurde das Gebiet von Niedergösgen nicht überflogen (Lücke am Ostrand des Messgebiets). Die Position vom KKG wird durch ein gefülltes Quadrat markiert.

### **Beilage 12: MMGC-Ratlo KKG**

Das Kartenbild zeigt durchwegs normale Werte. Das KKG ist nicht zu erkennen.

### **Beilage 13: Differenzen-Karte (89-90) MMGC-Ratlo KKG**

Es sind kaum Differenzen zu den Werten von 1989 zu erkennen.

### **Beilage 14: 3O-Darstellung des MMGC-Ratlo KKG**

Dargestellt sind die gleichen Werte wie auf Beilage 12 (Blick nach Südwest). Das Kartenbild zeigt durchwegs normale Werte. Das KKG ist nicht zu erkennen. Für die Farbskala wurden die in Tabelle 4.1 aufgeführten Werte verwendet.

#### Beilage 15: Co60-Fenster KKG

Dargestellt sind nur Messwerte (Pixel) deren Messfehler kleiner als 50% beträgt. Für die Bodenaktivität im Messgebiet ist nicht die Anzahl der eingefärbten Pixel, sondern ihre Farbe massgebend (vergl. Kapitel 4.1 ). Das Kartenbild zeigt durchwegs normale Werte. Das KKG ist nicht zu erkennen.

### **Beilage 16: Cs137-Fenster KKG**

Dargestellt sind nur Messwerte (Pixel) deren Messfehler kleiner als 50% beträgt. Das Kartenbild zeigt durchwegs normale Werte. Das KKG ist nicht zu erkennen.

### **4.4 Karten KKM**

#### **Beilage 17: Flugwegkarte KKM**

Die Position vom KKM wird durch ein gefülltes Quadrat markiert.

#### **Bellage 18: MMGC-Ratlo KKM**

Der Standort des KKM zeichnet sich sehr deutlich ab.

#### **Bellage 19: Differenzen-Karte (89-90) MMGC-Ratlo KKM**

Auf dem Differenzenbild sind gewisse "Banding"-Tendenzen zu erkennen.

#### **Beilage 20: 3D-Darstellung des MMGC-Ratlo KKM**

Dargestellt sind die gleichen Werte wie auf Beilage 18 (Blick nach Südwest). Der Standort des KKM zeichnet sich sehr deutlich ab. Für die Farbskala wurden die in Tabelle 4.1 aufgeführten Werte verwendet.

#### **Bellage 21: Co60-Fenster KKM**

Dargestellt sind nur Messwerte (Pixel) deren Messfehler kleiner als 50% beträgt. Für die Bodenaktivität im Messgebiet ist nicht die Anzahl der eingefärbten Pixel, sondern ihre Farbe massgebend (vergl. Kapitel 4.1). Der Standort des KKM zeichnet sich sehr deutlich ab.

#### **Beilage 22: Cs137-Fenster KKM**

Dargestellt sind nur Messwerte (Pixel) deren Messfehler kleiner als 50% beträgt. Der Standort des KKM zeichnet sich sehr deutlich ab.

### **4.5 Karten KKL**

### **Bellage 23: Flugwegkarte KKL**

Diesmal befindet sich das Kernkraftwerk nicht in der Mitte des abgeflogenen Gebietes (Landesgrenze). Die Position vom KKL wird durch ein gefülltes Quadrat markiert.

### **Beilage 24: MMGC-Ratlo KKL**

Der Standort des KKL ist nicht klar ersichtlich.

### **Beilage 25: Differenzen-Karte (89-90) MMGC-Ratlo KKL**

Es sind nur geringe Differenzen zu den Werten von 1989 zu erkennen.

### L ' **Bellage 26: 3D-Darstellung des MMGC-Ratlo KKM**

Dargestellt sind die gleichen Werte wie auf Beilage 24 (Blick nach Südwest). Der Standort des KKL ist nicht klar ersichtlich. Für die Farbskala wurden die in Tabelle 4.1 aufgeführten Werte verwendet.

¡

### **Bellage 27: Co60-Fenster KKL**

Dargestellt sind nur Messwerte (Pixel) deren Messfehler kleiner als 50% beträgt. Für die Bodenaktivität im Messgebiet ist nicht die Anzahl der eingefärbten Pixel, sondern ihre Farbe massgebend (vergl. Kapitel 4.1 ). Der Standort des KKL zeichnet sich schwach ab.

### **Beilage 28: Cs137-Fenster KKL**

Dargestellt sind nur Messwerte (Pixel) deren Messfehler kleiner als 50% beträgt. Das Kartenbild zeigt durchwegs normale Werte. Das KKL ist nicht zu erkennen.

### **5 AERORADIOMETRIE-KURS**

### **5.1 Einleitung**

Ereignen sich radiologische Notfälle wie Transport- und Industrieunfälle mit radioaktivem Material, KKW-Störfälle und Satellitenabstürze, so ist der Einsatz des Messsystems unter der Regie der Sektion Nationale Alarmzentrale (SNAZ) vorgesehen. Die Erfassung der Bodenkontamination dient als Entscheidungsgrundlage für weitere Massnahmen wie Aufenthaltsbeschränkungen für die Bevölkerung oder Einsatz von Spezial- und Bergungsequipen. lm Einsatzfall werden die Messflüge mit Militärhelikoptern durchgeführt. Um das Gerät optimal und in nützlicher Frist einsetzen zu können, werden jährliche Uebungsflüge durchgeführt. Die Schulung erfolgt mit Militär-Helikoptern für Mitarbeiter der HSK, SUeR und **SNAZ.**  Dies soll Gewähr bieten, dass im Ernstfall immer eine einsatzfähige Flugequipe zur Verfügung steht.

Der erste Schulungskurs konnte in der Zeit vom 14. Mai bis zum 18. Mai 1990 durchgeführt werden. Die Zielsetzung des ersten Kurses beinhaltete die Erstellung aller erforderlichen Einsatzunterlagen, Checklisten usw., um in Notfallsituationen lage- und zeitgerecht handeln zu können. Ausserdem sollte der Kurs auch mögliche Schwachstellen aufzeigen.

Den 12 Teilnehmern wurden Merkblätter und Checklisten, eine Kopie des Berichtes von 1989, eine Bedienungsanleitung zur Auswertesoftware sowie Landeskarten des Uebungsgebiets ausgehändigt. ln der Tabelle 5.1 ist das Kursprogramm zusammengefasst.

Während des Kurses konnten die Ausbildungsbereiche Gerätebedienung, Navigation, Logistik und Datenauswertung abgedeckt werden. Die Uebungsflüge erfolgten in der Umgebung des Flugplatzes Alpnach. Um die Lokalisierbarkeit von Punktquellen unter realistischen Bedingungen zu testen, wurde eine Cs<sup>137</sup>-Quelle von 1.8 GBq (50 mCi) Aktivität ausgelegt. Die Quelle konnte mittels MMGC-Ratio mit einer Genauigkeit von +/-90 m lokalisiert werden.

Tabelle 5.1 : Kursprogramm

| <b>Datum</b>          | Ort                   | Zeit         | <b>Tätigkeit</b>                               |
|-----------------------|-----------------------|--------------|------------------------------------------------|
| Montag<br>14.5.90     | <b>ETHZ</b>           | 0930<br>1115 | Einführung                                     |
|                       |                       | 1600         | 1230 Gerätebedienung und Transportvorbereitung |
| Dienstag<br>15.5.90   | Dübendorf<br>Halle 13 | 0900<br>1230 | Einbau, Eichung, Programmierung                |
|                       |                       | 1400<br>1600 | Flugplanung                                    |
| Mittwoch<br>16.5.90   | Alpnach               | 1615         | 0830 Messflüge und Auswertung                  |
| Donnerstag<br>17.5.90 | Alpnach               | 1615         | 0900 Messflüge und Auswertung                  |
| Freitag<br>18.5.90    | <b>ETHZ</b>           | 1200         | 0900 Auswertung und Schlussbesprechung         |
|                       |                       | 1600         | 1400 Israel. Präsentation: Einsatz von Drohnen |

Die Suche nach solchen Punktquellen stellt ein wichtiges Einsatzgebiet der Aeroradiometrie dar. Ein Beispiel für einen solchen Einsatz wäre die Lokalisation der radioaktiven Bruchstücke abgestürzter Satelliten. So werden zur militärischen Ozeanüberwachung aktive Radarsatelliten verwendet. Da diese Satelliten Radarsignale aussenden, benötigen sie sehr viel Energie, die nicht mehr durch Sonnenzellen geliefert werden kann. Sie enthalten deshalb einen kleinen Kernreaktor. Während der letzten zwölf Jahre sind bereits drei solcher Satelliten abgestürzt. Der Absturz von 1978 ereignete sich in Nordkanada. Die radioaktiven Bruchstücke verteilten sich auf einer Fläche von etwa 100 km x 600 km. Das Gewicht der einzelnen Trümmer bewegte sich im Gramm- bis Kilogrammbereich, bei Aktivitäten von 4 bis 40 GBq (100-1000 mCi) (Bristow, 1978).

Für die Festlegung der Flughöhen und Fluglinienabstände bei Suchflügen nach solchen Bruchstücken soll im zweiten Teil dieses Kapitels das Strahlungsfeld eines solchen Satellitenbruchstücks berechnet werden.

### 5.2 Auffinden von Punktquellen

### 5.2.1 Zählrate

Durch den Aufprall bohrt sich ein radioaktiver Satellitentrümmer in den Boden. In diesem Fall beträgt die Strahlungsintensität im Beobachtungspunkt:

$$
J_p = \frac{Q}{4\pi \cdot R^2} \cdot e^{-\mu_a \cdot \left(R - \frac{d}{\cos\Theta}\right) - \mu_s \cdot \frac{d}{\cos\Theta}}
$$
(5.1)

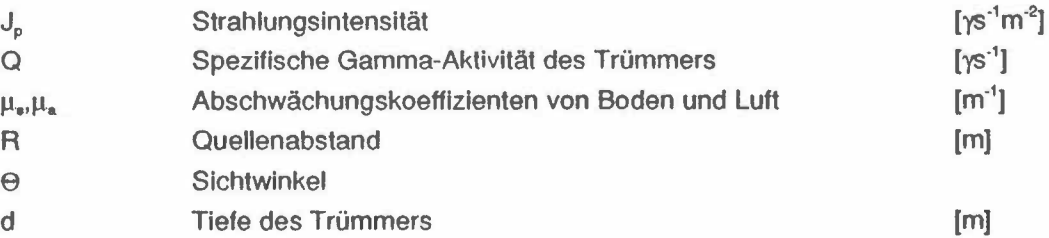

Für die Umrechnung der Strahlungsintensität in die entsprechende detektorspezifische Zählrate wird eine Näherungsformel verwendet (Grasty et al., 1979).

$$
I = J \cdot k \cdot \bar{\epsilon} \cdot (1 + f \cdot \cos \Theta) \tag{5.2}
$$

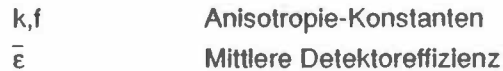

Aus der Strahlungsintensität lässt sich die eigentliche Zählrate des Detektors unter Berücksichtigung der Richtungsabhängigkeit der Detektorleistung (siehe Formel 5.2) bestimmen.

$$
I_p = \frac{Q \cdot k \cdot (1 + f \cdot \cos \Theta) \cdot \epsilon}{4\pi \cdot R^2} \cdot e^{-\mu_a \cdot (R - \frac{d}{\cos \Theta}) - \mu_s \cdot \frac{d}{\cos \Theta}}
$$
(5.3)

Die Feldlinie (in Polarkoordinaten) für eine bestimmte Zählrate wird mit Hilfe der Gleichung 5.3 auf numerischem Wege mittels Bisektion (Press et al., 1986; P.89) bestimmt. In Figur 5.1 sind die Feldlinien einer 1.8 GBq (50 mCi) Cs<sup>137</sup>-Quelle in

![](_page_26_Figure_0.jpeg)

Figur 5.1 : Feldlinien (1, 5, 10, 50, 100, 500 cps) einer 1.8 GBq (50 mCi) Cs<sup>137</sup>-Quelle in einer Tiefe von 1 cm. Als Detektorparameter wurden die Werte des Messsystems der SGPK verwendet.

einer Tiefe von 1 cm aufgetragen. Als Detektorparameter wurden die in Tabelle 5.2 zusammengestellten Werte des schweizerischen Messsystems verwendet. Aus der Grafik ist deutlich ersichtlich, dass die Detektion von im Untergrund vergrabenen Punktquellen aus der Luft viel einfacher möglich ist als vom Boden aus.

| Masse                                 | 40.6 cm X 40.6 cm x 10.2 cm |
|---------------------------------------|-----------------------------|
| 'olumen                               | 16.81                       |
| Detektoreffizienz<br>bei 660 keV      | 70%                         |
| Absorption durch<br><b>Helikopter</b> | 30%                         |
| Detektor-<br>Anisotropie              | $k=0.062/f=1.67$            |

Tabelle 5.2 : Detektorparameter des schweizerischen aerogammaspektrometrischen Messsystems

Die Formel 5.3 wird nicht nur bei im Boden versenkten Punktquellen angewendet. Auch wenn die radioaktive Punktquelle auf der Erdoberfläche liegt, wird ihre Strahlung durch Bodenunebenheiten abgeschwächt. Feldversuche haben gezeigt, dass sich diese Abschwächung durch Einführen einer Eindringtiefe von einem Zentimeter annähern lässt.

### **5.2.2 Nachweisgrenze**

Eine radioaktive Quelle kann nur entdeckt werden, falls ihre Strahlung stärker als die Hintergrundstrahlung ist. In einem Gebiet mit einer Hintergrundzählrate I<sub>B</sub> kann eine Quelle mit einem Beitrag I<sub>o</sub> nur dann detektiert werden, wenn die totale Zählrate ausserhalb des Konfidenzintervalls der Hintergrundstrahlung zu liegen kommt. Für eine erfolgreiche Detektion (Detektionswahrscheinlichkeit von  $95% = 2 \sigma$ ) muss demnach folgende Ungleichung erfüllt sein:

$$
I_B + I_Q - 2 \cdot \sqrt{I_B + I_Q} \ge I_B + 2 \cdot \sqrt{I_B}
$$
\n(5.4)

![](_page_27_Picture_112.jpeg)

Die Auflösung nach I<sub>o</sub> ergibt:

$$
I_Q \ge 4 \cdot (\sqrt{I_B} + 1) \tag{5.5}
$$

Wird der Beitrag der Hintergrundstrahlung als unabhängig von der Flughöhe betrachtet, was einer konservativen Annahme entspricht (mit zunehmender Flughöhe ist normalerweise eine Abnahme der Hintergrundstrahlung zu beobachten), kann mit der Formel 5.5 die zur Detektion der Quelle benötigte Zählrate abgeschätzt werden.

Während des Aeroradiometrie-Kurses konnte die Suche nach Punktquellen unter realistischen Bedingungen geübt werden. Die ausgelegte Cs<sup>137</sup>-Quelle wies eine Aktivität von 1.8 GBq (50 mCi) auf. Die durchschnittliche Hintergrundstrahlung im Cäsiumfenster betrug 100 cps. Für eine erfolgreiche Detektion muss somit nach Formel 5.5 der Beitrag der Quelle rund 50 cps betragen. Diese Bedingung ist erfüllt,

wenn sich der Helikopter innerhalb der 50 cps Feldlinie in Figur 5.1 befindet. Im vorliegenden Beispiel sollten bei einer Flughöhe von 122 m (400 tt) Fluglìnìenabstände bis zu rund 250 m möglich sein.

Die Auswertung der Daten hat gezeigt, dass die Quelle aufgrund der Messwerte im Cäsiumfenster allein kaum zu erkennen war. Der Grund hierfür liegt bei Schwankungen der Hintergrundstrahlung. Wegen Variationen der Flughöhe, Wald und Gewässern ist die Hintergrundstrahlung nicht konstant. Dadurch wird es sehr schwierig die durch die Quelle verursachte Erhöhung der Zählrate von den natürlichen Schwankungen zu unterscheiden. Erst die Berechnung des MMGC-Ratios erlaubte eine sichere Ortung der Quelle mit einer Genauigkeit von +/-80 m. Die Nachweisgrenze für Punktquellen liegt bei einer Flughöhe von 122 m und einem Fluglinienabstand von 250 m somit bei etwa 2 GBq.

Wegen der beschränkten Genauigkeit der Navigation, kann der Fluglinienabstand von 250 m kaum unterschritten werden. Die minimale Flughöhe beträgt je nach Topographie und Anzahl Lufthindernissen zwischen 60 m und 120 m. Damit können Cs<sup>137</sup>-Punktquellen mit Aktivitäten zwischen 1.3 GBq und 2 GBq (33 mCi bis 55 mCi) detektiert werden. Unter optimalen Bedingungen, d.h. in Gebieten mit flachem Gelände und konstanter Hintergrundstrahlung können auch viel schwächere Quellen ausgemacht werden (Winkelmann et al., 1988).

### **5.2.3 Einfluss der Fluggeschwindigkeit**

Ein weiterer Parameter, der bei der Flugplanung festgelegt werden muss, ist die Fluggeschwindigkeit. Bisher wurde nur der stationäre Fall betrachtet. Die Feldmessungen erfolgen jedoch kontinuierlich während der Fortbewegung des Helikopters.

![](_page_29_Figure_0.jpeg)

Figur 5.2 : Skizze Fluggeschwindigkeit

Die Messzeit einer Einzelmessung sei At. Während dieser Zeit wird der Detektor um die Strecke v.At weiterbewegt (v=Fluggeschwindigkeit). Die Zählrate für den bewegten Detektor beträgt:

$$
I_M = \frac{Q \cdot k}{4\pi \cdot \Delta t} \cdot e^{-\mu R} \cdot \int_{t_1}^{t_2} \frac{1 + f \cdot \cos \Theta}{R^2} dt
$$
 (5.6)

![](_page_29_Picture_39.jpeg)

Statt über die Zeit wird über den Sichtwinkel  $\Theta$  integriert. Wie aus der Figur 5.2 ersichtlich ist, gilt R=h/cosΘ und tanΘ=v·t/h. Weil die Messzeit relativ kurz ist (üblicherweise eine Sekunde), wird zudem der Term e<sup>-µR</sup> als konstant betrachtet. Die Integration von 5.6 mit der Substitution t=h tan O/v liefert die Zählrate für einen Detektor, der mit der Geschwindigkeit v bewegt wird:

$$
I_M = \frac{Q \cdot k}{4\pi \cdot h \cdot v \cdot \Delta t} \cdot e^{-\mu R} \cdot [(\Theta_2 - \Theta_1) + f \cdot (\sin \Theta_2 - \sin \Theta_1)]
$$
\n(5.7)

Die entsprechende Zählrate am Startpunkt der Messung im stationären Schwebeflug beträgt:

$$
I_{s} = \frac{Q \cdot k}{4\pi} \cdot e^{-\mu R} \cdot \frac{(1 + f \cdot \cos \Theta_{1}) \cdot \cos^{2} \Theta_{1}}{h^{2}}
$$
(5.8)

Der Faktor für die Korrektur der Daten eines bewegten Detektors ergibt sich aus dem Verhältnis I<sub>s</sub>/I<sub>M</sub>:

![](_page_30_Figure_3.jpeg)

Figur 5.3 : Korrekturfaktoren für verschiedene Fluggeschwindigkeiten

Der Einfluss der Fluggeschwindigkeit ist bei helikoptergestützten Messkampagnen relativ gering. Die maximale Erniedrigung der Zählrate beträgt bei der üblichen Fluggeschwindigkeit von 25 m/s etwa 15% (siehe Figur 5.3). Eine Korrektur der Fluggeschwindigkeit kann nur vorgenommen werden, wenn die Position der Quelle genau bekannt ist. Sie wird im allgemeinen nur angewendet, wenn die Aktivität einer bereits lokalisierten Quelle quantitativ bestimmt werden soll.

### **6 GPS-TEST/GERAETEMODERNISIERUNG**

Der wichtigste Schwachpunkt bei Notfalleinsätzen ist heute die Positionsbestimmung. Die Lokalisation der Messpunkte erfolgt momentan durch Vergleich der Photos der Flugwegkamera mit der topographischen Karte (1:25'000). Anhand markanter Objekte wie Häusern, Bächen, Wegen usw. lässt sich die Position mit rund 50 m Genauigkeit bestimmen. Der identifizierte Punkt wird zusammen mit der Laufnummer auf der Karte eingezeichnet. Die genauen Flugwege stehen erst nach der Auswertung der Aufnahmen der Flugwegkamera zur Verfügung. Für die Flugwegrekonstruktion der Messungen in der Umgebung der Kernanlagen werden beispielsweise etwa drei Wochen benötigt.

Bei Notfalleinsätzen jedoch müssen die Karten sehr viel früher zur Verfügung stehen. Bis anhin wurde für Schnell-Auswertungen mit den Anfangs- und Endpunkten der Fluglinien gearbeitet. Ihre Position wird bereits während der Messung auf der Flugkarte markiert. Damit lässt sich in erster Näherung die Position der Messpunkte festlegen. Mit einem satellitengestützten Positionierungssystem (Global Positioning System, GPS) stehen die genauen Positionsdaten (mit einer Genauigkeit von +/-20 m) sofort zur Verfügung, was eine erhebliche Verbesserung der Schnell-Auswertung ermöglicht.

lm Hinblick auf eine Beschaffung eines GPS erfolgten dieses Jahr erste GPS-Tests in einem Ecureuil-Helikopter. Die Versuche wurden von A. Geiger und M. Cocard vom Institut für Geodäsie der ETHZ durchgeführt. Es hat sich gezeigt dass, die Störung der Satelliten-Signale durch die Rotorblätter des Helikoptertyps Ecureuil relativ gering sind. Die Positionsbestimmung war sogar bei Plazierung der Empfangsantenne innerhalb der Helikopter-Kabine möglich. Helikopter dieses Typs stören die Satelliten-Signale nur sehr schwach, weil ein grosser Teil der Kabine sowie die Rotorblätter aus Verbundkunststoffen bestehen. Dies ist bei den Alouette-lii-Helikoptern des Militärs nicht der Fall (Aluminium-Kabine). Deshalb müssen analoge Tests auch für die Militär-Helikopter durchgeführt werden.

Bei den letztjährigen Messungen ist zeitweise einer der vier Detektor-Kristalle ausgefallen. Nach dem Austausch eines Potentiometers trat der Fehler dieses Jahr nur noch sehr kurzzeitig (einige Sekunden) auf. Die Fehlerquelle konnte bis jetzt nicht eindeutig lokalisiert werden, da das Messsystem im Standbetrieb immer einwandfrei funktioniert. Doch wurde das gesamte Detektorinterface GR-900 kontrolliert und revidiert. Intensive Tests werden im Frühling 1991 folgen müssen. Fehler, die mit dem Ausfall eines Detektors zusammenhängen, sind nicht einfach zu erkennen, da sie sich im Spektrum nicht bemerkbar machen. Ein weiteres Problem ist das asynchrone Driften der Photomultiplier. Weil die Signale der einzelnen Detektoren nur summiert aufgezeichnet werden können, bewirkt die Drift eine Verschlechterung des Energie-Auflösungsvermögens.

ln Anbetracht des hohen Alters der Messapparatur (Baujahr 1980) drängt sich eine grundlegende Erneuerung der Messapparatur auf. Dabei wird angestrebt, die einzelnen Detektor-Signale getrennt aufzuzeichnen. So könnten Detektor-Ausfälle sofort erkannt werden. Ausserdem kann damit die Energieeichung stark vereinfacht werden, da sich eine ungenaue Kalibration (und auch Drift) nicht mehr auf das Energie-Auflösungsvermögen auswirkt. Als Registriereinheit wird ein PC basiertes System vorgeschlagen. Damit liesse sich auch das störungsanfällige und veraltete Magnetbandgerät (800 Bpi) ersetzen, dessen Bänder in naher Zukunft nicht mehr gelesen werden können. Ein Vorschlag wird ausgearbeitet.

### **7 LITERATURVERZEICHNIS**

- BRISTOW, Q., 1978: The application of airborne gamma-ray spectrometry in the search for radioactive debris from the Russian satellite Cosmos 954 (Operation "Morning light"); in Current Research, Part B. Geol. Surv. Can. Paper78-1B;P.151-162.
- EG&G GEOMETRICS, 1980: Aerial gamma ray and magnetic survey montrose detail projects colorado: Final report. EG&G Geometrics, Sunnyvale (California).
- GRASTY, R.L, KOSANKE, K.L., FOOTE, R.S., 1979: Fields of view of airborne gamma-ray detectors. Geophysics, Vol.44, No.8;P.1447-1457.
- HOOVER, R.A., 1988: An aerial radiological survey of the River Bend Station and surrounding area. National Technical Information Service, U.S. Department of Commerce, Springfield (Virginia).
- KOGAN, R.M., NAZAROV, **I.M.,** FRIDMAN, S.O., 1969: Gamma Spectrometry of Natural Environments and Formations, Atomiztad, Moskau.(Englische Uebersetzung: Israel Program for Scientific Translations Ltd., Jerusalem, 1971, Microfiche-TT-70-50092).
- LEUPIN, A., 1990: Vergleich aeroradiometrischer Messungen in der Umgebung von KKB/PSI mit ln-Situ-Gamma-Spektrometrie-Messungen am Boden. Interner HSK-Bericht. Bundesamt für Energiewirtschaft.
- LØVBORG, L., 1972: Quantitative interpretation of the gamma-ray spectra from geologic formations. Proc. of the second international symposium on the natural radiation environment, Houston (Texas), Vol.1 ;P .155-180.
- MURITH, C., VOELKLE, H.R., SURBECK, H., PILLER, G., BAERISWIL, L., BEURET, P., FERRERI, G., GOBET, M., GURTNER, A., RIBODRY, l., 1990: Mesures in situ - mesures aéroradiométrie dans le voisinages du PSI. Interner SUeR-Bericht. Bundesamt für Gesundheitswesen; Abteilung Strahlenschutz
- PRESS, W.H., FLANNERY, B.P., TEUKOLSKY, S.A., VETTERLING, V.T., 1986: Numerical Recipes; The Art of Scientific Computing. Cambridge University Press, Cambridge (England).
- PURVANCE, D., NOVAK, E., 1983: General procedure for calibration and reduction of aerial gamma-ray measurements: Specification BFEC 1250-B. U.S. Department of Energy, Rep. GJBX-16(83) DE84004974.
- SCHWARZ, G.F., 1990: GAMERO: Ein integriertes Programmpaket zur Auswertung aeroradiometrischer Daten. Interner Bericht, Institut für Geophysik ETHZ, Zürich.
- SCHWARZ, G.F., KLINGELE, E.E., RYBACH, L.: 1989: Aeroradiometrische Messungen in der Umgebung der schweizerischen Kernanlagen; Bericht für das Jahr 1989 zuhanden der Hauptabteilung für die Sicherheit der Kernanlagen (HSK)er Daten. Interner Bericht, Institut für Geophysik ETHZ, Zürich.
- **WINKELMANN,** l., ENDRULAT, H.S., GESEWSKY, P., SCHUHBECK, S., SCHWEIGER, M. THOMAS, M., 1989: Erprobung von Messsystemen zum Auffinden radioaktiver Quellen; Dokumentation der Messflüge im September 1988. Schriftenreihe Reaktorsicherheit und Strahlenschutz, Der Bundesminister für Umwelt, Naturschutz und Reaktorsicherheit (Deutschland).

### **8 BEILAGEN**

Beilage 1: Flugwegkarte KKB/PSI Beilage 2: Total-Fenster KKB/PSI 1989, mit "Banding" Beilage 3: Total-Fenster KKB/PSI 1989, "Banding" korrigiert Beilage 4: Total-Fenster KKB/PSI 1990 Beilage 5: MMGC-Ratio KKB/PSI Beilage 6: Differenzen-Karte (89-90) MMGC-Ratio KKB/PSI Beilage 7: 3D-Darstellung des MMGC-Ratio KKB/PSI Beilage 8: Co<sup>60</sup>-Fenster KKB/PSI Beilage 9: Cs<sup>137</sup>-Fenster KKB/PSI Beilage 10: MMGC-Ratio KKB/PSI, reduziert Beilage 11: Flugwegkarte KKG Beilage 12: MMGC-Ratio KKG Beilage 13: Differenzen-Karte (89-90) MMGC-Ratio KKG Beilage 14: 3D-Darstellung des MMGC-Ratio KKG Beilage 15: Co<sup>60</sup>-Fenster KKG Beilage 16: Cs<sup>137</sup>-Fenster KKG Beilage 17: Flugwegkarte KKM Beilage 18: MMGC-Ratio KKM Beilage 19: Differenzen-Karte (89-90) MMGC-Ratio KKM Beilage 20: 3D-Darstellung des MMGC-Ratio KKM Beilage 21: Co<sup>60</sup>-Fenster KKM Beilage 22: Cs<sup>137</sup>-Fenster KKM Beilage 23: Flugwegkarte KKL Beilage 24: MMGC-Ratio KKL Beilage 25: Differenzen-Karte (89-90) MMGC-Ratio KKL Beilage 26: 3D-Darstellung des MMGC-Ratio KKL Beilage 27: Co<sup>60</sup>-Fenster KKL Beilage 28: Cs<sup>137</sup>-Fenster KKL

### **Beilage 1: Flugwegkarte KKB/PSI**

![](_page_36_Figure_1.jpeg)

### Beilage 2: Total-Fenster KKB/PSI 1989, mit "Banding"

![](_page_37_Figure_1.jpeg)

### Beilage 3: Total-Fenster KKB/PSI 1989, "Banding" korrigiert

![](_page_38_Figure_1.jpeg)

### Beilage 4: Total-Fenster KKB/PSI 1990

![](_page_39_Figure_1.jpeg)

### **Beilage 5: MMGC-Ratio KKB/PSI**

![](_page_40_Figure_1.jpeg)

![](_page_41_Figure_0.jpeg)

### Beilage 6: Differenzen-Karte (89-90) MMGC-Ratio KKB/PSI

![](_page_42_Figure_1.jpeg)

### **Beilage 8: Co 60 -Fenster KKB/PSI** zyxwvutsrqponmlkjihgfedcbaZYXWVUTSRQPONMLKJIHGFEDCBA

![](_page_43_Figure_1.jpeg)

### **Beilage 9: CszyxwvutsrqponmlkjihgfedcbaZYXWVUTSRQPONMLKJIHGFEDCBA <sup>1</sup> <sup>3</sup> <sup>7</sup> -Fenster KKB/PSI** zyxwvutsrqponmlkjihgfedcbaZYXWVUTSRQPONMLKJIHGFEDCBA

![](_page_44_Figure_1.jpeg)

### Beilage 10: MMGC-Ratio KKB/PSI, reduziert

![](_page_45_Figure_1.jpeg)

### Beilage 11: Flugwegkarte KKG

![](_page_46_Figure_1.jpeg)

![](_page_46_Figure_2.jpeg)

![](_page_47_Figure_0.jpeg)

### **Beilage 12: MMGC-Ratio KKG**

![](_page_48_Figure_0.jpeg)

### Beilage 13: Differenzen-Karte (89-90) MMGC-Ratio KKG

![](_page_49_Figure_0.jpeg)

Beilage 14: 3D-Darstellung des MMGC-Ratio KKG

![](_page_50_Figure_0.jpeg)

![](_page_50_Figure_1.jpeg)

### **Beilage 16: Cs 137 -Fenster KKG** zyxwvutsrqponmlkjihgfedcbaZYXWVUTSRQPONMLKJIHGFEDCBA

![](_page_51_Figure_0.jpeg)

### **Beilage 17: Flugwegkarte KKM**

![](_page_52_Figure_1.jpeg)

**Beilage 18: MMGC-Ratio KKM** 

![](_page_53_Figure_1.jpeg)

### Beilage 19: Differenzen-Karte (89-90) MMGC-Ratio KKM

![](_page_54_Figure_1.jpeg)

![](_page_55_Figure_1.jpeg)

Beilage 21: Co<sup>60</sup>-Fenster KKM

![](_page_56_Figure_1.jpeg)

![](_page_57_Figure_1.jpeg)

### **Beilage 23: Flugwegkarte KKL**

![](_page_58_Figure_1.jpeg)

![](_page_58_Picture_67.jpeg)

### **Beilage 24: MMGC-Ratio KKL**

![](_page_59_Figure_1.jpeg)

![](_page_60_Figure_0.jpeg)

![](_page_60_Figure_1.jpeg)

![](_page_61_Figure_0.jpeg)

Beilage 26: 3D-Darstellung des MMGC-Ratio KKL

#### **Beilage 27: Co 60 -Fenster KKL** zyxwvutsrqponmlkjihgfedcbaZYXWVUTSRQPONMLKJIHGFEDCBA

![](_page_62_Figure_1.jpeg)

![](_page_63_Figure_0.jpeg)

![](_page_63_Figure_1.jpeg)